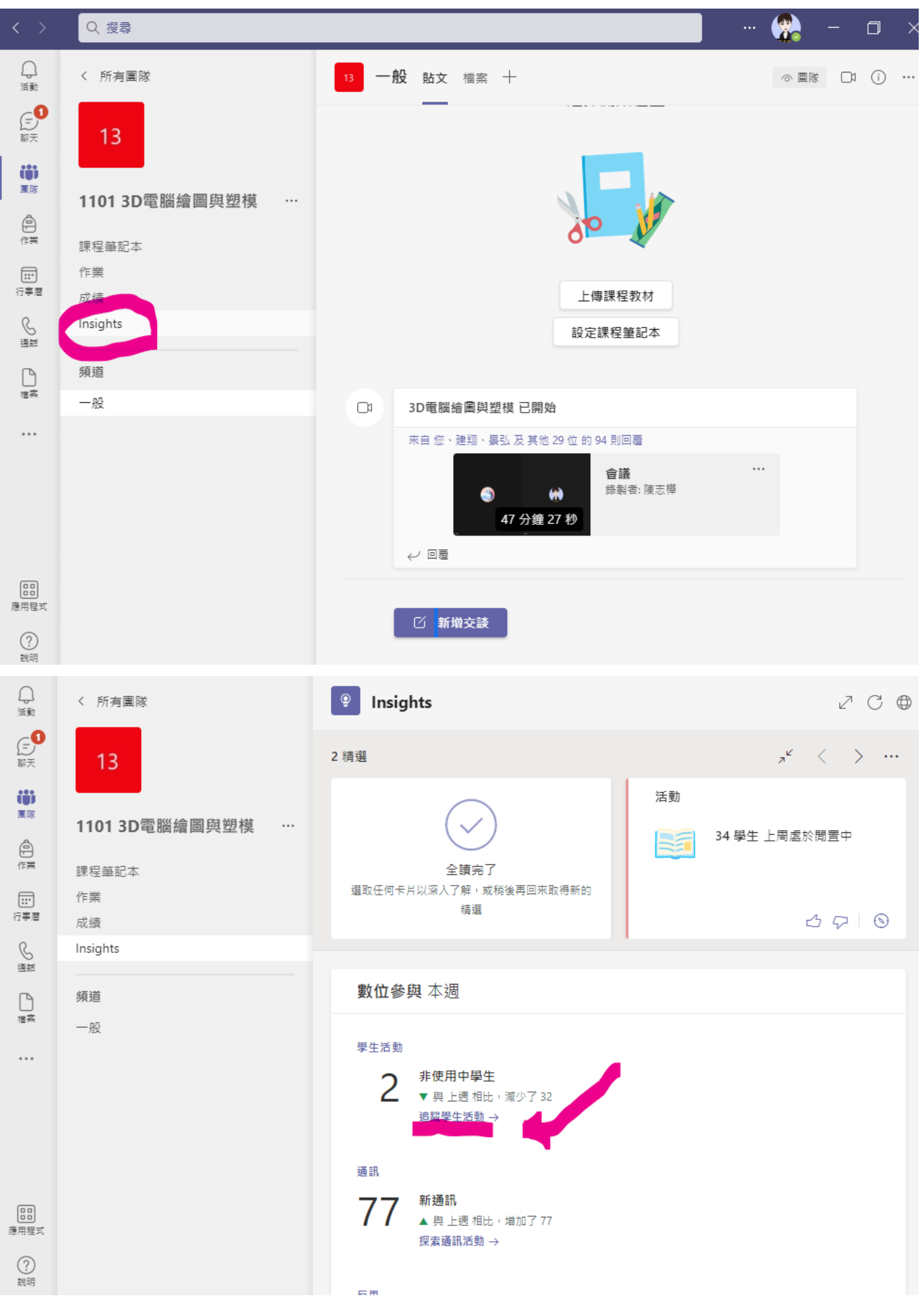

MS Teams 用 insight 看出席狀況

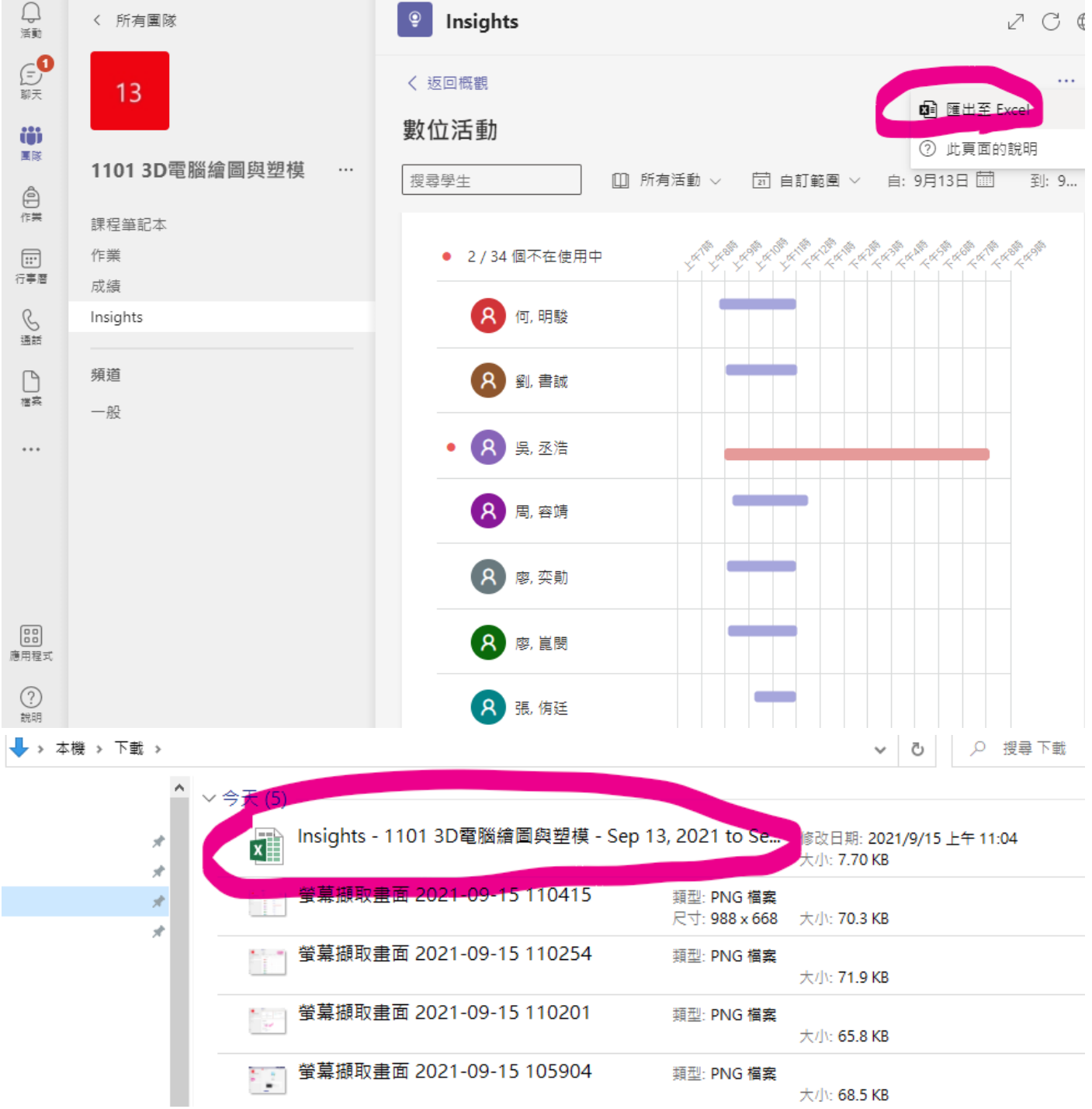

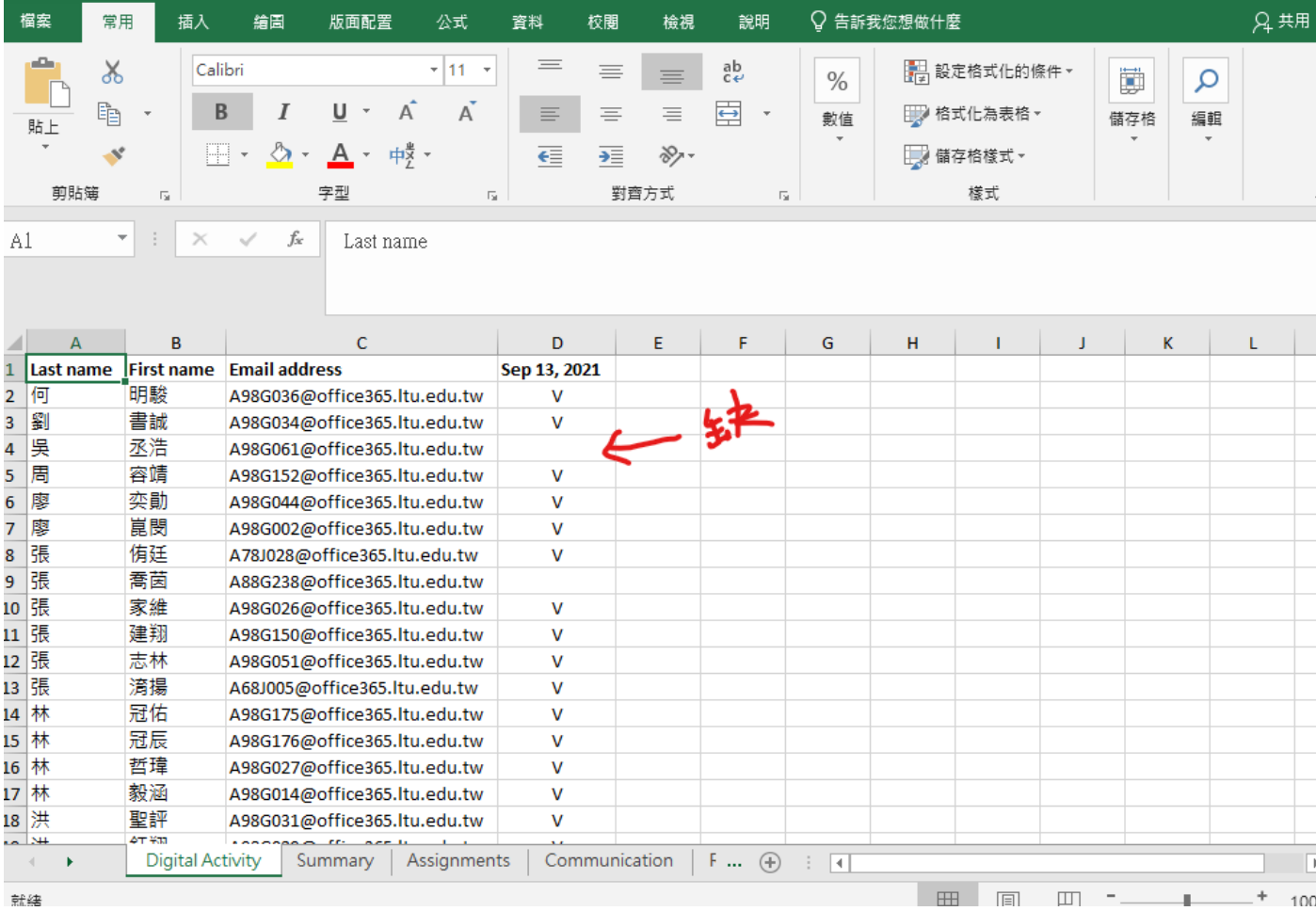